BENCHMARK

6132 Bow Crescent NW Calgary AB, T3B2B9 1 (888) 286-3204 5-10 Minutes support@bench-mark.ca www.bench-mark.ca Updated By: Nolan Betzner

# **MicroSurvey FieldGenius**

How To Cheat Sheet: Getting Started

## **1** Point Localization

Learn how to perform a 1-point localization to transform and <u>adjust your coordinates</u> using a rover receiver.

Based on: <u>MicroSurvey FieldGenius How To: 1 Point</u> <u>Localizations</u>

**Rover Localization** 

2

## For Access to All of Our Cheat Sheets

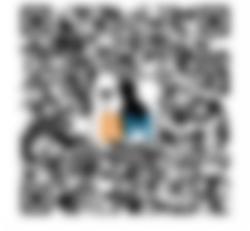

# **Rover Localization**

### **Before Starting**

Before you begin, you will need a rover receiver with a **Fixed** solution. It does not matter if you are receiving corrections from a network, or a UHF base. You will also need a known point with coordinates associated to it.

To learn how to properly set a base and rover or network rover, please refer to the respective cheat sheets.

#### 1. Measure Mode

By default, FieldGenius will have the standard measure mode selected. In order to perform the localization this measure mode will need to be changed.

### **Select Standard Measure**

#### 2. GNSS Measurement Modes

From the **Measurement Modes** menu, you can select a variety of different options. To perform a **Localization**, select **Local Transformation Point**.

To learn what other **Measurement Modes** can do for you, please refer to the other cheat sheets and videos.

**Select Local Transformation Point** 

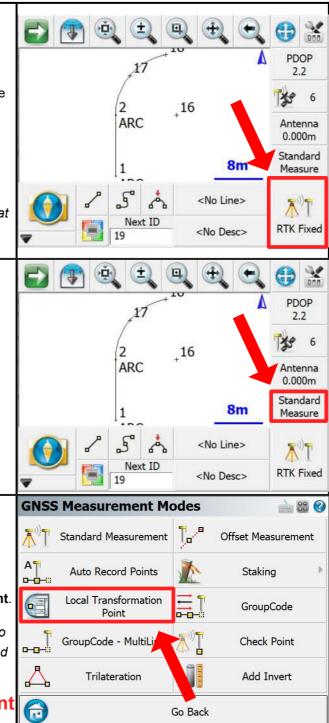

For More or Cheat Sheets Click Here

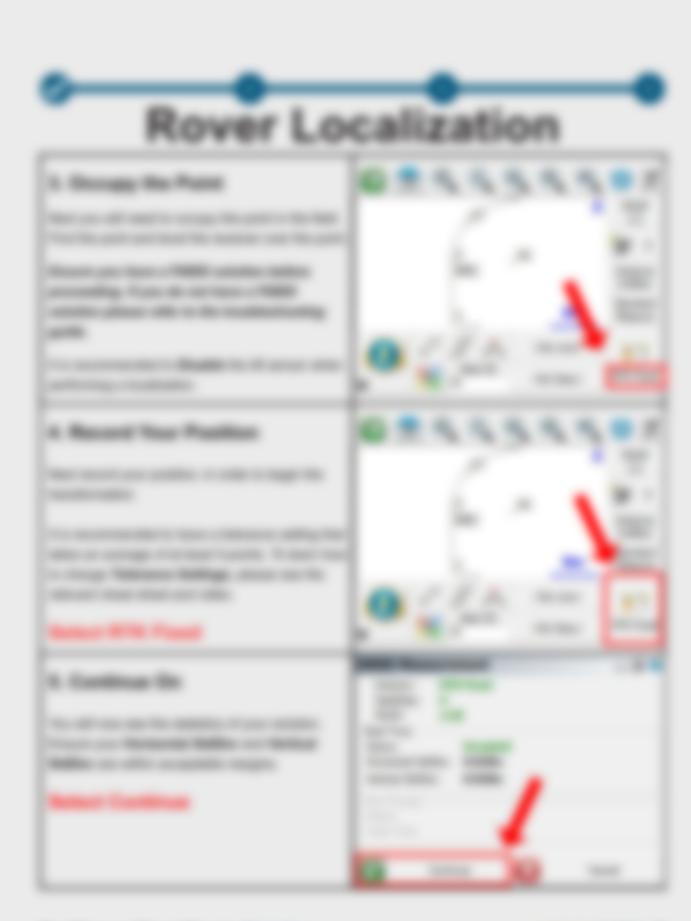

To Man or Hand Manha land And

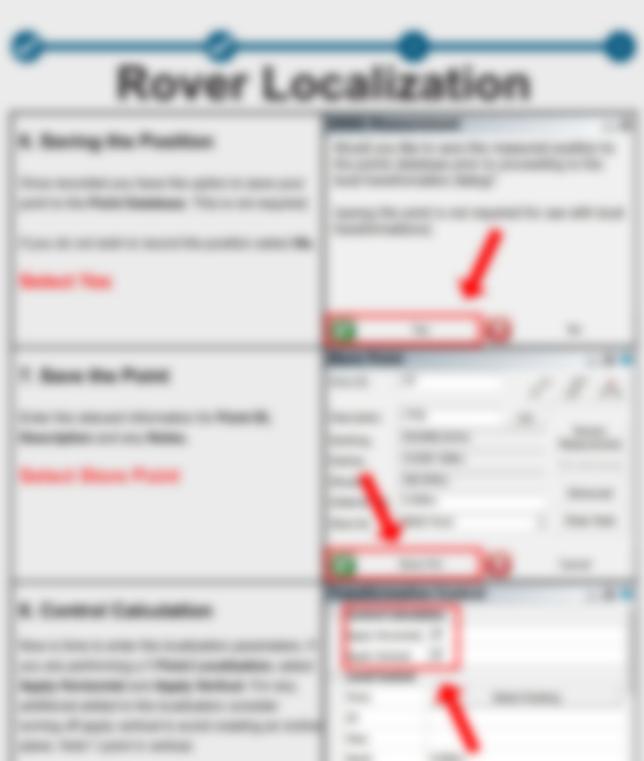

٠

Name and the sum of an array in the line of the second second sec

The Mark of These Stands and South

-----

**Rover Localization** 

#### A Long Control

#### B. Change Rev Landson Process

the state when the state in the state in the line of the state of the state of the NAME A DESCRIPTION OF TAXABLE PARTY.

to see the set of the second second

### - man have

and the second of the second second s

The Mark of These Stands and Ann

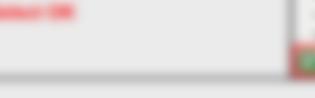

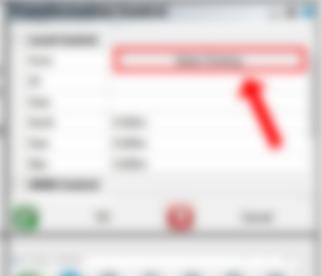

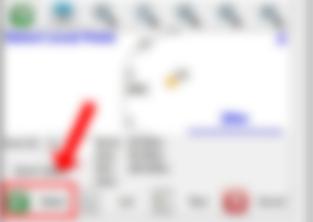

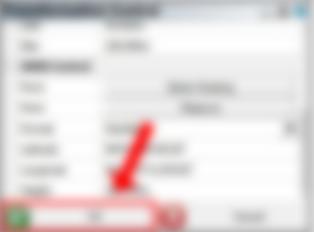

-

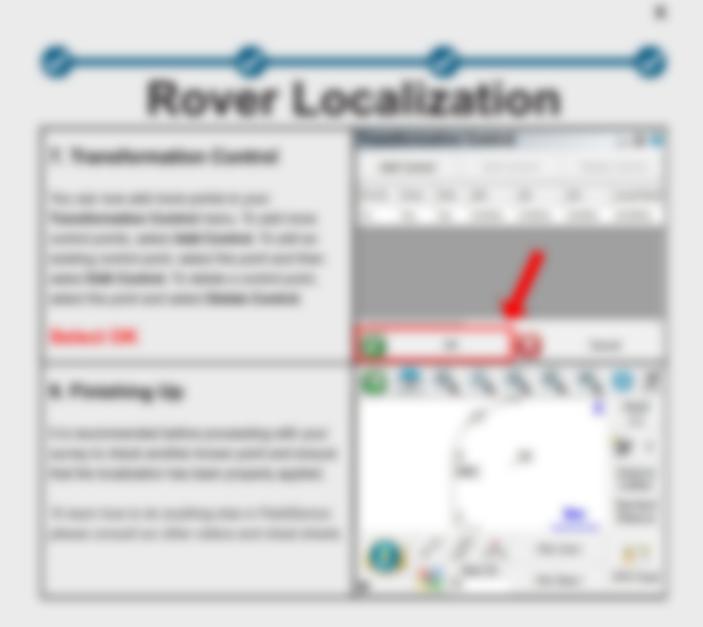

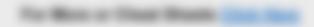